**Photoshop CC 2015 Free [32|64bit] [Latest 2022]**

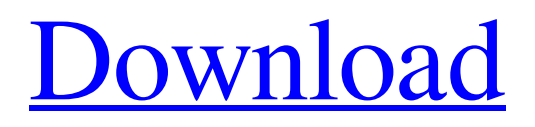

\* \*\*Support and Certification:\*\* Adobe Photoshop supports a wide variety of computer systems, including Windows, OS X, and Linux. It has been under development since 1987, and has been improved on a yearly basis. Photoshop is a registered trademark of Adobe Systems, Inc. \* \*\*Support:\*\* Photoshop has an online help system that can be viewed by simply entering the name of a Photoshop product into the web browser. For example, clicking \*\*Help | Photoshop Help\*\* at the top of a Photoshop window opens a drop-down menu. Clicking \*\*Learn & Master | Photoshop Help\*\* brings up a separate browser window with instructions on how to use Photoshop. \* \*\*Certification:\*\* In late 2004, Adobe announced that Photoshop had been awarded the title of a Certified Product, which indicates that it has passed the rigorous certification process designed to demonstrate that it is a reliable and effective product.

Photoshop Elements is a basic, low-cost version of Photoshop, and only a handful of users have made professional websites. In fact, even Adobe has only used Photoshop Elements in a few products. 6 Photoshop Elements Alternatives: Adobe Photoshop Elements is only a fraction of the complexity of Photoshop. It is a simple, easy to use yet powerful piece of software. However, other than the basic version, there are other alternatives that improve the efficiency of Photoshop and its features. Here are some of the alternatives to Photoshop, which will be useful: For 2020 For 2020, the best alternative to Photoshop is Affinity Photo. Affinity Photo is a powerful photo editing program and it's still better than Photoshop. It even allows you to import photos from the Camera Roll, you can create new documents, layers, and manipulate your photos. Furthermore, it's only a free tool. This tool also comes with Affinity Designer, which allows you to create amazing websites with HTML and CSS.

If you use Adobe Lightroom to edit your images, you can also edit them directly in Affinity Photo. For 2019 Among the alternatives to Photoshop, GIMP is the best. It's free, and it has a powerful bundle of tools. In fact, GIMP is the basic alternative to Photoshop. A lot of great developers and designers still use GIMP. There are even additional plugins that enhance the efficiency and usability of the program. GIMP has some features that Photoshop does not have. For instance, it allows you to use layers, which will help you to create more intuitive designs. GIMP also has a lot of tutorials, which will help you to learn more about its toolbox. To add more color to your photos, make sure to try VSCO, which is the best tool for editing images. It works great for Instagram, and you can add different effects to your photos, like various filters, VSCO Film, and more. You can add different effects to your photos, like various filters, VSCO Film, and more. You can add different effects to your photos, like various filters, VSCO Film, and more. Despite these tools, though, none of them beat the efficiency of Photoshop for designers

and photographers. For 2018 a681f4349e

 /\* \* THe following code is extracted from the Public Domain Examples, \* \* Copyright (C) 2006, 2007, 2008, 2009, 2010, 2011 Takuya SHIRAI \* \* URL \* \* \* This code has been extracted from the Wise Network ManageR. \*/ // Originally by Ryan Markman using System; namespace HelperLib { /// /// Contains Win32 information about a screen. /// [Serializable]

**What's New In?**

#pragma once #include #include class QGroupBox; class QGrip; class QToolButton; class GitMergeDialog : public QDialog { Q\_OBJECT Q\_DISABLE\_COPY(GitMergeDialog) public: GitMergeDialog(QWidget \*parent = nullptr, int style = 0); QPainter \*draw(QPainter \*painter, int x, int y, int width, int

height, const QRect &rect, Qt::Alignment alignment = Qt::AlignCenter, Qt::TextElideMode mode = Qt::ElideNone) const; private: void paintBackground(QPainter \*painter, int x, int y, int width, int height, const QRect &rect, Qt::Alignment alignment, Qt::TextElideMode mode); void paintBaseLine(QPainter \*painter, int x, int y, int width, int height, const QRect &rect, Qt::Alignment alignment, Qt::TextElideMode mode); QGroupBox \*m\_groupBox\_base; QGrip \*m\_groupBox\_base\_handle; QToolButton \*m\_groupBox\_base\_checkbox; QGroupBox \*m\_groupBox\_target; QGrip \*m\_groupBox\_target\_handle; QToolButton \*m\_groupBox\_target\_checkbox; QGroupBox \*m\_groupBox\_merge; QToolButton \*m\_groupBox\_merge\_popup\_text; QToolButton \*m\_groupBox\_merge\_popup\_base; QToolButton \*m\_groupBox\_merge\_popup\_source; QToolButton \*m\_groupBox\_merge\_popup\_destination; QGroupBox \*m\_groupBox\_merge\_upstream; QToolButton \*m\_groupBox\_merge\_upstream\_popup\_text; QToolButton

\*m\_groupBox\_merge\_upstream\_popup\_base; QToolButton \*m\_groupBox\_merge

**System Requirements For Photoshop CC 2015:**

Minimum: OS: Windows 10, Windows 8.1, Windows 7, Windows Vista, Windows XP, macOS High Sierra, macOS Sierra, or Windows Server 2003, Windows Server 2008 R2, Windows Server 2012, Windows Server 2012 R2, Windows Server 2016, Windows Server 2019 Processor: Intel(R) Core(TM) i3-2120 CPU, Intel(R) Core(TM) i5-3230 CPU, Intel(R) Core(TM) i7-3632 CPU Memory: 1

[https://tbone.fi/wp-content/uploads/2022/06/Photoshop\\_CC\\_2018\\_Activation\\_\\_LifeTime\\_Activation\\_Code\\_3264bit\\_Latest\\_2022.pdf](https://tbone.fi/wp-content/uploads/2022/06/Photoshop_CC_2018_Activation__LifeTime_Activation_Code_3264bit_Latest_2022.pdf) <https://perlevka.ru/advert/photoshop-cs5-free-download-march-2022/> <http://freemall.jp/photoshop-2020-activation-key-free-download-x64.html> <http://launchimp.com/photoshop-2021-version-22-2-keygenerator-activation-code-with-keygen-download-win-mac/> <http://buyzionpark.com/?p=22511> <https://www.vialauretanasenese.it/wp-content/uploads/2022/06/berhea.pdf> [https://www.artec3d.com/es/system/files/webform/business\\_development/adobe-photoshop-2021-version-2210\\_1.pdf](https://www.artec3d.com/es/system/files/webform/business_development/adobe-photoshop-2021-version-2210_1.pdf) <https://richard-wagner-werkstatt.com/2022/06/30/photoshop-2022-version-23-0-keygen-free-3264bit-2022/> [https://bunkerbook.de/upload/files/2022/06/gVC83923sjpRJEEkJDWj\\_30\\_75652631e7231af8a7ded21e86dbf29a\\_file.pdf](https://bunkerbook.de/upload/files/2022/06/gVC83923sjpRJEEkJDWj_30_75652631e7231af8a7ded21e86dbf29a_file.pdf) <https://onlinemystore.co/wp-content/uploads/2022/07/yazuba.pdf> <https://colonialrpc.com/advert/adobe-photoshop-cc-2019-crack-file-only-torrent-free-pc-windows/> https://thefuturegoal.com/upload/files/2022/06/5Li9gW3kPLOYzaYOKdKK\_30\_75652631e7231af8a7ded21e86dbf29a\_file.pdf <http://hage-company.com/?p=2132> [https://www.londonderrynh.org/sites/g/files/vyhlif4616/f/agendas/rfq\\_newpaper\\_notice.pdf](https://www.londonderrynh.org/sites/g/files/vyhlif4616/f/agendas/rfq_newpaper_notice.pdf) <https://cycasstore.com/?p=23035> <http://www.fuchsia.moscow/adobe-photoshop-2021-version-22-5-product-key-download-final-2022-128178/> <http://elkscountrygolf.com/2022/06/30/photoshop-cc-2019-crack-full-version-free-download-latest/> <https://streamers.worldmoneybusiness.com/advert/adobe-photoshop-2022-version-23-2-crack-mega-with-registration-code-free-download/> <https://coi-csod.org/wp-content/uploads/2022/06/gaelfall.pdf> [https://paperpage.sgp1.digitaloceanspaces.com/upload/files/2022/06/q8T5pjytijVuHAkNqfkb\\_30\\_75652631e7231af8a7ded21e86dbf29a\\_file.pdf](https://paperpage.sgp1.digitaloceanspaces.com/upload/files/2022/06/q8T5pjytijVuHAkNqfkb_30_75652631e7231af8a7ded21e86dbf29a_file.pdf)